# **APLICACIONES Y PROGRAMAS INCLUIDOS EN GUADALINEX V3**

**Gcompris** es una aplicación libre que contiene un conjunto de actividades orientadas a los alumnos y alumnas de Educación Infantil y Primer Ciclo de Educación Primaria. Están divididas en cinco grandes bloques temáticos: Álgebra, Lectura, Recreativas, Ordenador y Actividades de Tablero. Explora la aplicación para localizar las actividades que se incluyen en ella.

### **Álgebra**

- o Prácticas de suma, resta y multiplicación.
- o Cuenta elementos.
- o Juego de objetivos para practicar la suma.
- o Equilibrio de balanzas.
- $\circ$  Tux te ayuda con la resta.
- o Juego para introducir el concepto de orden en los conjuntos numéricos.
- o Práctica para usar el dinero.
- o Tablas de doble entrada.
- o Descubrir el elemento que falta en algunas operaciones**.**

### • **Lectura**

- o Práctica audiovisual para reconocer las letras.
- o Ejercicios de lectura .
- o Completar la letra que falta.
- o Asociación de palabras con imágenes.

### • **Recreativas.**

- o Actividades con los colores.
- o Juego de habilidad.
- o Identificación de la mano izquierda y derecha.
- o Creación libre de dibujo.
- o Laberinto
- o Sencillo juego de geografía.
- o Aprender la hora.
- o Actividad de lógica y atención.

### • **Ordenador.**

- o Juegos para familiarizarse con el teclado.
- o Actividades de orientación con el movimiento del ratón.
- o Juego de asociación con el ratón.
- o Movimiento con los cursores.
- o Actividades de tablero.
- o Ajedrez.
- o Rompecabezas
- o Ejercicios de memoria.

Los compañeros del CEIP Manuel de Falla han elaborado un buen manual que está disponible en:<http://www.cepcadiz.com/materiales/falla/gcompris.pdf>

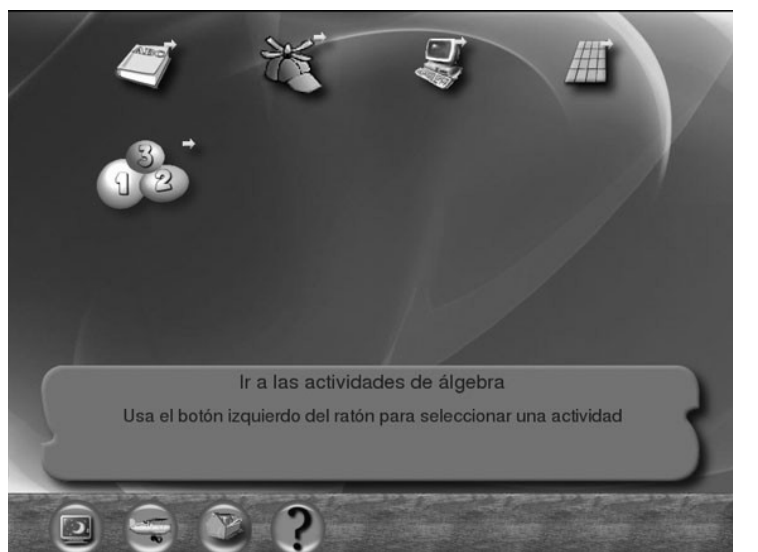

**Kgeo** es una aplicación interactiva para aprender geometría, con una ventana principal donde nos muestra un sistema de referencia en el plano con sus ejes cartesianos graduados, una serie de herramientas geométricas dispuestas en los laterales y una barra superior con las opciones generales de la aplicación.

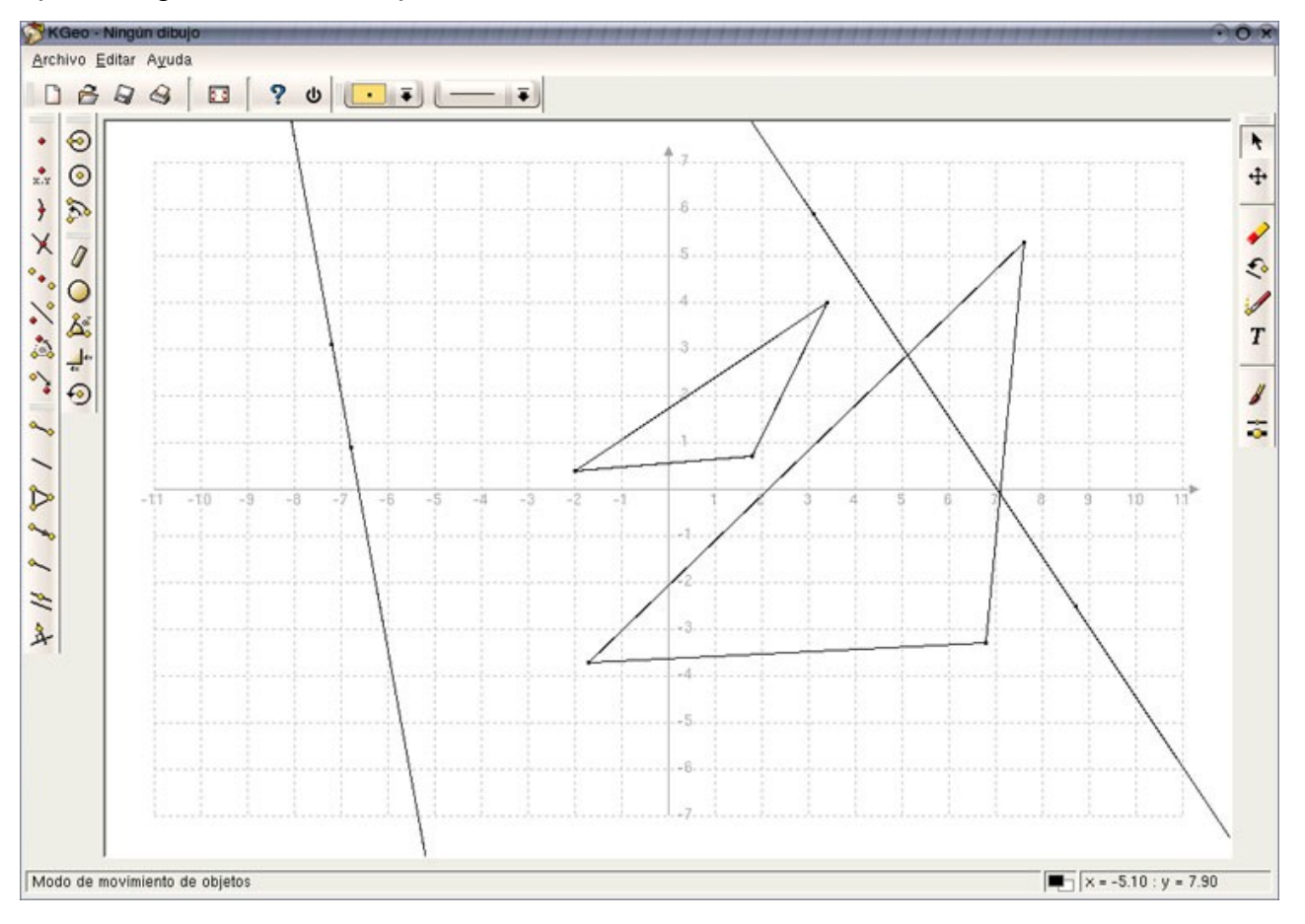

Entre sus capacidades de trazado de elementos geométricos mencionaremos:

- • *Sitúa puntos* en el plano introduciendo sus coordenadas cartesianas o señalando con el ratón.
- • *Indica el punto medio* entre dos puntos dados.
- • *Mueve un punto* usando un vector.
- • *Marca puntos* sobre elementos geométricos y sus intersecciones.
- • *Dibuja el segmento* entre dos puntos.
- • *Traza líneas* rectas y semirrectas.
- • *Obtiene la paralela y la perpendicular* a una recta por un punto exterior.
- • *Construye vectores* indicando los extremos.
- • *Dibuja triángulos, arcos y círculos*.
- • *Mide distancias* entre puntos, longitudes de arco, circunferencias,...
- • *Permite incorporar texto* y elegir colores, grosor y relleno de los trazos.

Puedes encontrar un manual en: <http://web.jet.es/acat/kgeo1.htm>

Por su parte, **Kpercentge** es una utilidad diseñada a modo de cuestionario en la que debemos resolver diferentes operaciones con porcentajes, tanto en sentido directo como inverso. Podemos elegir el número de preguntas por cuestionario y su nivel de dificultad. El sistema nos ofrece un gráfico indicativo de nuestro nivel de aciertos.

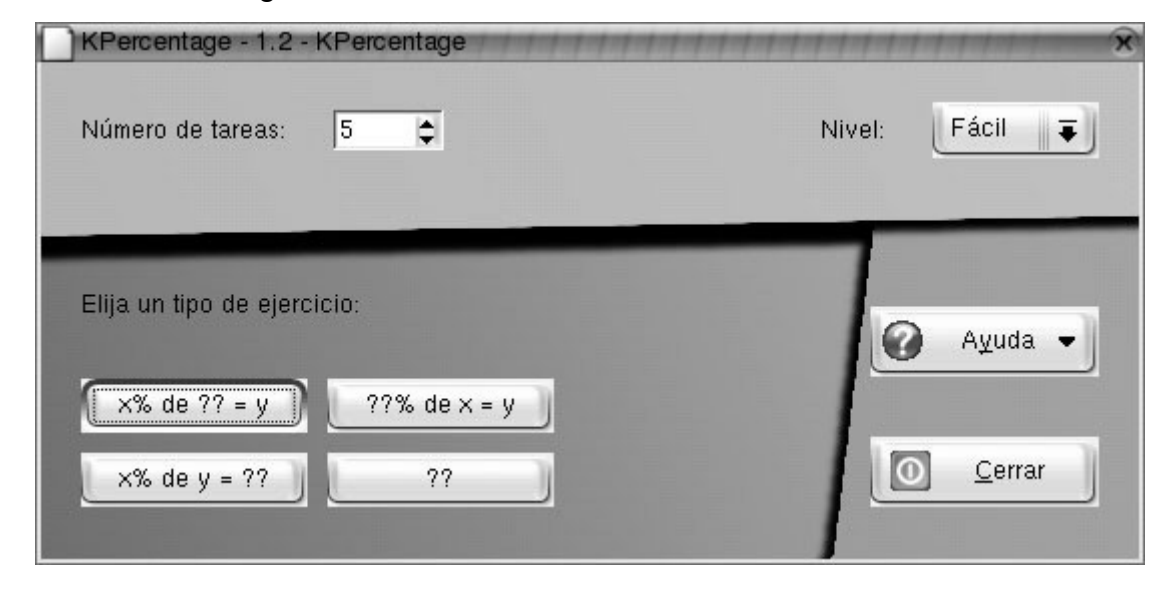

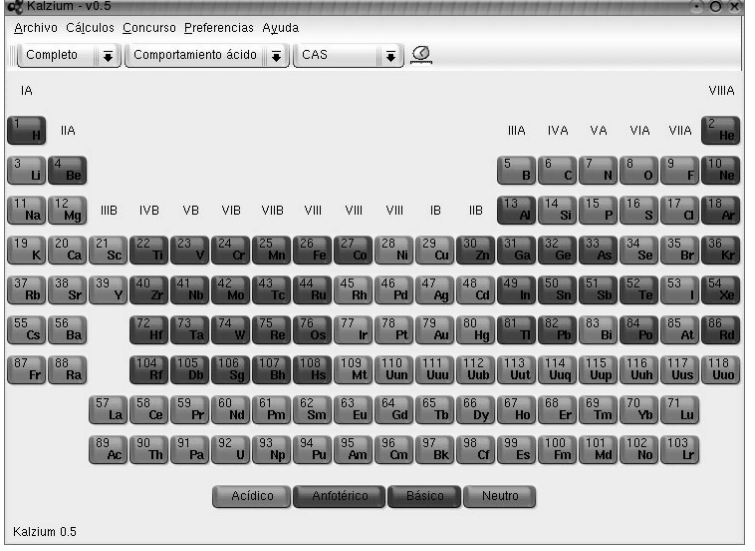

- • **Realizar cálculos** en los compuestos químicos.
- Definir **pesos moleculares.**
- Responder a un **test de conocimientos.**
- • **Configurar** el aspecto de la tabla.

**Kalcium** es una aplicación educativa del área de química cuyo objetivo es mostrar las características de los elementos de la tabla periódica. Posee una interfaz gráfica donde muestra los elementos de la tabla periódica ordenados y coloreados según los criterios establecidos por nosotros. En la parte superior se encuentra el menú general de la aplicación que nos permite:

**Kstars** y **Open Universe** son aplicaciones educativas de Astronomía que presentan simulaciones configurables del espacio. En el caso de **Kstars** se trata de un planetario totalmente configurable. Elegiremos las condiciones de la observación como el **lugar**, **la hora**, **la dirección**, etc. y la aplicación nos mostrará el resultado en su ventana central. Posee además una *barra inferior* de estado donde nos muestra la información sobre cualquier elemento seleccionado situado en el cielo. Traza las constelaciones, planetas, el horizonte, las estrellas,... es, en definitiva, **un planetario en nuestro escritorio**

Por su parte **Open Universe** es una representación en tres dimensiones del sistema solar, con todos los cuerpos desplazándose según sus propias órbitas.

Admite la posibilidad de **controlar muchos de los parámetros** bajo los que realizamos la observación. Podemos decidir que nos muestre la **atmósfera**, los nombres de los **planetas** y las **estrellas**,... incluso, realizar capturas de la imagen.

Realmente, disponemos de una visión total del universo en una ventana de nuestro ordenador

**KGeography** es una herramienta de aprendizaje de la Geografía. En estos momentos cuenta con seis modos de uso:

- Navegar por el mapa haciendo pulsando sobre las divisiones para ver su nombre.
- El juego le mostrará el nombre de un mapa de división y tendrá que pulsar sobre él.
- El juego le muestra una capital y debe adivinar la división a la que pertenece.
- El juego le muestra una división y debe adivinar su capital.
- El juego muestra una bandera de un mapa de división y debe adivinar su nombre.
- El juego le indica el nombre de un mapa de división y debe adivinar su bandera.

**Celestia** es un planetario gratuito, que nos posibilita explorar el Universo en tres dimensiones, simular viajes a través de nuestro sistema solar, viajar a más de 100.000 estrellas de la vía láctea o incluso fuera de nuestra galaxia. Celestia viene con un catálogo grande de estrellas, de galaxias, de planetas, de lunas, de asteroides, de cometas, y de naves espaciales. Si éste no es bastante, puedes descargar (e incluso diseñar) gran cantidad de nuevos objetos, reales o imaginarios, y agregarlos fácilmente.

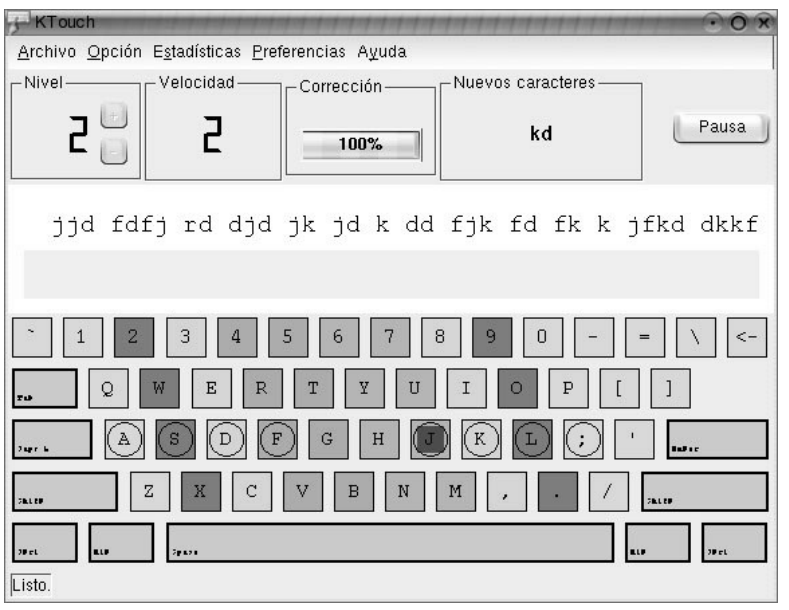

**Ktouch** es una aplicación sencilla y eficaz para **aprender mecanografía.** Nos ofrece una ventana donde **reproduce el teclado** y una zona donde aparecen secuencialmente los caracteres que debemos pulsar. Está concebida para practicar la repetición de teclas con la incorporación progresiva de nuevos elementos en diferentes niveles de dificultad. En todo momento muestra una **pantalla informativa** donde se recoge **la velocidad y el grado de corrección.**

**KHangMan** es el juego clásico infantil del ahorcado. Está dirigido a niños de seis años o más. Tiene cuatro niveles de dificultad: Animales (palabras de animales), Fácil, Medio y Difícil. Se escoge una palabra aleatoriamente, las letras están ocultas, se debe adivinar la palabra probando una letra tras otra. Cada vez que se pulsa una letra equivocada, se va dibujando la imagen del ahorcado. Hay que adivinar la palabra antes de que le cuelguen. Hay 10 intentos.

**KLatin** es un programa que ayuda a repasar el latín. Contiene tres «secciones» en cada una de las cuales pueden repasarse diferentes aspectos de la lengua. Las secciones son: vocabulario, gramática, secciones de pruebas de verbos y además, una serie de notas de revisión que puede usar como repaso autodidacta.

**KEduca** es una aplicación que permite la realización de pruebas interactivas basadas en formularios.

**MALTED** es una herramienta informática de autor para la creación y ejecución de unidades didácticas multimedia e interactivas para ser utilizadas por el alumnado como prácticas de aprendizaje en aulas dotadas tecnológicamente. Esta herramienta ha sido desarrollada en particular para la enseñanza de idiomas , si bien su uso se puede extender a otras materias del currículo escolar.

**[Squeak](http://swiki.agro.uba.ar/small_land/17)** es una herramienta multimedia, multiplataforma que permite desarrollar contenidos, hacer ejercicios de programación a usuarios noveles y niños desde 7 años con los [eToys](http://swiki.agro.uba.ar/small_land/65) y [Ensayos](http://swiki.agro.uba.ar/small_land/19) Activos, o programación de alto nivel en [Smalltalk](http://swiki.agro.uba.ar/small_land/65) para personas con profundos conocimientos informáticos. La imagen de [Squeak](http://swiki.agro.uba.ar/small_land/17) es totalmente flexible, personalizable y permite que profesores y alumnos puedan añadirle todas las funcionalidades que desde el mundo de la enseñanza se consideren convenientes.

**DR.GEO** es un programa tanto de geometría interactiva como de programación en el lenguaje Scheme. Permite crear figuras geométricas, así como manipularlas interactivamente respetando sus restricciones geométricas. Ofrece igualmente la posibilidad de introducirse gradualmente en la programación. Es útil para la enseñanza a estudiantes de nivel básico o superior.

**Gedit** es un sencillo editor de textos, al estilo de los incluidos en cualquier otro sistema, que permite abrir varios archivos simultáneamente e intercambiar su contenido usando la opción de ''Copiar'' y ''Pegar''. Incorpora las opciones más habituales como la búsqueda y sustitución de cadenas de caracteres, impresión, control de líneas de texto, etc. También es capaz de abrir y editar archivos de Internet introduciendo su url desde el menú ''Abrir dirección''. Gedit dispone también de una completa barra de herramientas con botones para realizar las tareas más comunes con archivos de texto y un menú de configuración donde establecer nuestras propias preferencias

**Calculadora.** Guadalinex-edu incorpora una rápida herramienta, **Gnome Calculator**, capaz de efectuar operaciones aritméticas, trigonométricas y funciones logarítmicas de una forma intuitiva y sencilla a través de su entorno gráfico que simula una calculadora convencional.

**Compresor de Archivos. File Roller** es un *compresor* y *descompresor* de archivos similar a **Winzip**, por lo tanto su uso resultará muy familiar para los que posean alguna experiencia y muy intuitivo para el principiante. Si queremos **comprimir** una carpeta o archivo basta con pulsar sobre él con el botón derecho del ratón y, en el submenú ''Guiones'', elegir "Add to archive" e indicar el nombre y la ubicación del fichero comprimido. Para

**descomprimir** un archivo, sencillamente pulsaremos dos veces sobre él con el botón izquierdo del ratón y se ejecutará automáticamente **File Roller** que descomprimirá el fichero, ofreciéndonos la posibilidad de examinar su contenido antes de extraerlo definitivamente sobre un directorio existente o creado expresamente por nosotros.

**Mapa de caracteres.** El conjunto de caracteres es más extenso que los mostrados explícitamente en el teclado. Para acceder a la totalidad de los caracteres es necesario realizar ciertas combinaciones de teclas que, a menudo, resultan imposibles de recordar. Esta utilidad muestra la totalidad de los caracteres en pantalla, incluyendo símbolos matemáticos y especiales que no están disponibles en el teclado y permite **copiar** el que necesitemos y

**pegarlo** en nuestro documento. También nos muestra en la barra de estado el código del carácter seleccionado.

El monitor del sistema, es una utilidad que nos ofrece un interfaz gráfico, donde nos muestra un listado de todos los procesos que se están ejecutando en el sistema en ese momento, con la posibilidad de matarlos, si tienen un nivel de inestabilidad muy alto o enviarles otras señales menos drásticas, si confiamos que puedan recuperarse.

También nos informa, en otra pestaña gráfica, del rendimiento de nuestro equipo en relación con el uso del procesador, o el nivel de memoria del sistema.

**Formateador de Discos**. Es una pequeña utilidad que nos facilita la tarea de **formatear** discos flexibles, usando una ventana gráfica donde podemos indicar:

- Configuración de la disquetera, es decir, su capacidad y ubicación.
- Sistema de archivos, donde elegiremos el tipo (Linux o DOS) y el nombre del disco.
- Modo de formato:
	- o Rápido para crear sólo el sistema de ficheros
	- o Normal si además queremos realizar un formateo a bajo nivel.
	- o Completo cuando queramos verificar también los sectores defectuosos.

**Buscador de Archivos.** Utilizaremos esta herramienta cuando queramos localizar uno o varios archivos en el árbol de directorios. Podemos establecer varias opciones adicionales que permitan refinar la búsqueda, así como indicar la carpeta de inicio. El resultado nos lo mostrará en la parte inferior de la ventana de la aplicación. Las herramientas de búsqueda de que dispone el sistema realizan su tarea de una forma ágil mediante una tabla donde se almacena el contenido del árbol de directorios, así consiguen una localización rápida del archivo deseado.

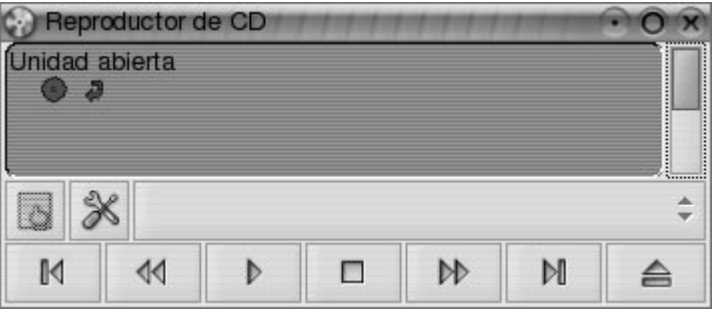

**Reproductor de CDs.** Es un sencillo reproductor de CD con una interfaz gráfica semejante a un reproductor convencional, con los controles habituales en un dispositivo de estas características que nos permitirá disfrutar de nuestra música favorita usando la unidad de CD-Rom o DVD de nuestro ordenador.

**Reproductor de Audio.** Es una aplicación similar al conocido WinAmp y se utiliza para reproducir archivos de audio a través de la tarjeta de sonido y los altavoces del ordenador. Soporta distintos formatos de archivo, principalmente, el conocido mp3 y Ogg Vorbis. Este

último es un formato de compresión de audio, de calidad superior al mp3, aunque con

tamaños de archivo ligeramente superiores. Admite también la posibilidad de incorporar plugins o añadidos para reproducir distintos formatos de vídeo y para cambiar su aspecto, las conocidas pieles.

**Reproductor de DVD**. Guadalinex incluye, entre sus aplicaciones, **Xine**, una herramienta capaz de reproducir ficheros de este tipo, bien desde la unidad DVD o desde nuestro propio disco duro.

Siguiendo la línea para las aplicaciones de esta naturaleza, su interfaz gráfica se asemeja a un reproductor real, circunstancia ésta, que facilita la inmediata familiaridad con el programa.

**Grip** es un reproductor, extractor y codificador de CD's de audio, capaz de reproducir y extraer sus pistas.

Puede conectarse también a los servidores de datos en la Internet, para recoger información acerca de las pistas de audio que van a ser extraídas o reproducidas.

Es, como todas las aplicaciones libres, altamente personalizable en todos sus aspectos, en especial a los relativos a la calidad de extracción y codificación de audio. Puede convertir las pistas a formato ogg y mp3, y está dotada de una intuitiva interfaz.

CDMaster es un gestor de proyectos de grabación de discos compactos que al iniciarse nos ofrece:

- **Abrir** un proyecto guardado previamente.
- **Crear** un nuevo proyecto de audio
- **Duplicar un CD Rom**
- **Copiar un CD Rom** al disco duro

Todo ello, a través de una interfaz gráfica dividida en tres zonas. Una zona superior donde se ubican las barras de menú y herramientas, una zona central para visualizar el progreso de las pistas y poder seleccionar fragmentos y una zona inferior con dos áreas informativas o de estado donde la aplicación coloca los mensajes para el usuario/usuaria.

**Analizador de errores**. El proyecto GNOME ha concebido Bug Buddy para que cualquier persona pueda enviar, de una forma simple, un informe de error válido a los programadores de cualquier aplicación de este entorno.

En realidad, esta aplicación funciona al estilo de un ''asistente'' que, a través de sucesivas ventanas, nos orienta para describir el fallo con precisión, generando, al final del proceso, un correo electrónico, que será recogido por el sistema de seguimiento de errores, quien analizará el problema y lo solucionará.

Podemos invocar a Bug Buddy voluntariamente desde el menú principal de Guadalinex-edu, siempre que observemos un comportamiento anómalo de cualquier componente de GNOME. También se ejecutará automáticamente cuando alguna aplicación deje de funcionar y el sistema detecte que se ha producido un fallo.

# **PÁGINAS EDUCATIVAS INTERESANTES PARA VISITAR**

En la página web del CEIP Carlos III he instalado un enlace a pagínas interesantes: <http://www.juntadeandalucia.es/averroes/centros-tic/11602988/helvia/sitio/> Pulsa sobre la sesión Formación y luego en web interesantes